# **Application: gvSIG desktop - gvSIG feature requests #1830 Connection geodb**

05/10/2013 11:04 AM - Antonio Calzavara

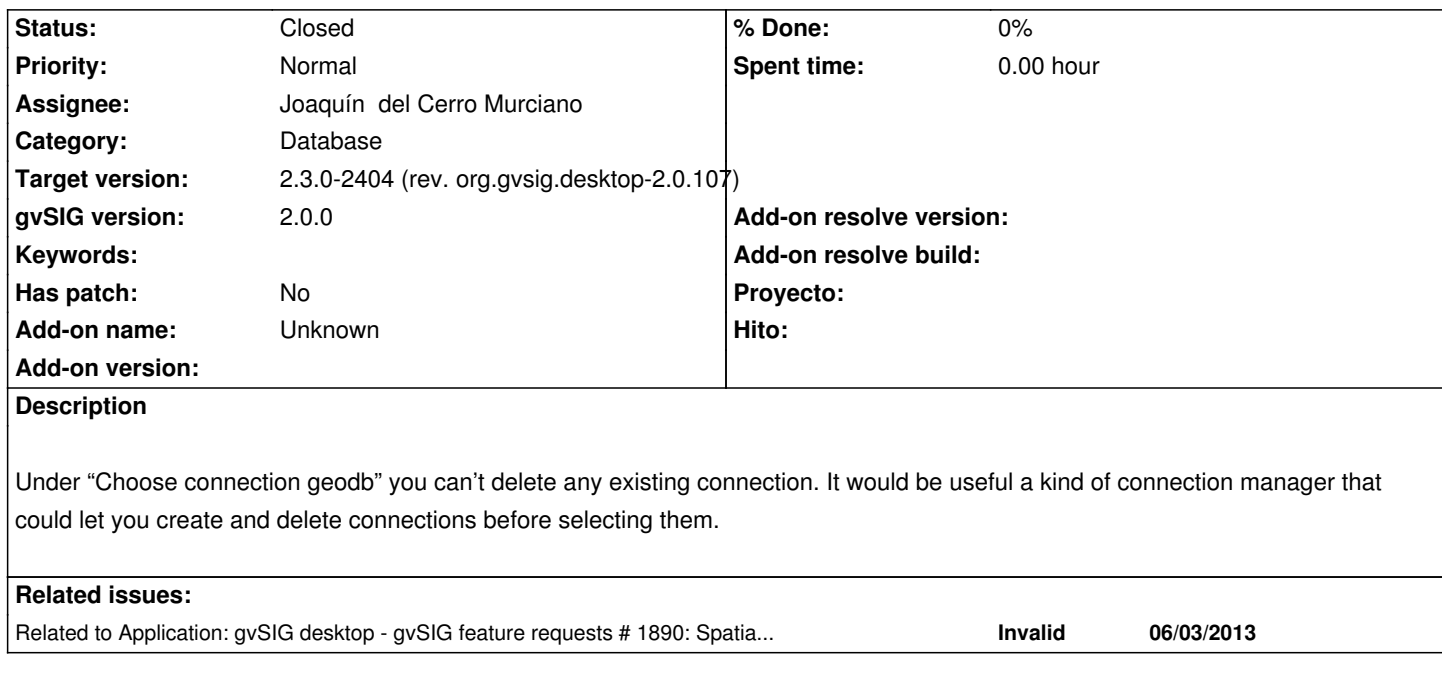

## **History**

## **#1 - 01/15/2014 12:17 PM - Álvaro Anguix**

*- Category set to Database*

#### **#2 - 10/16/2015 04:22 PM - Joaquín del Cerro Murciano**

*- Target version set to 2.3.0-2404 (rev. org.gvsig.desktop-2.0.107)*

*- Assignee set to Joaquín del Cerro Murciano*

*- Status changed from New to Fixed*

#### **#3 - 11/02/2015 01:59 PM - Álvaro Anguix**

*- Status changed from Fixed to Closed*